### **Seminář 07**

#### CRM systém SalesForce

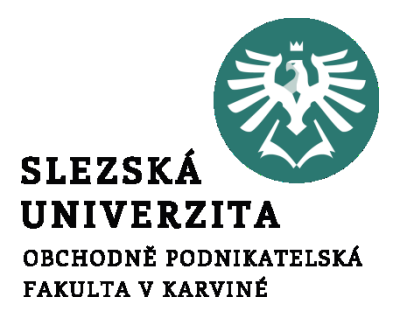

**Ing. et Ing. Michal Halaška, Ph.D.**

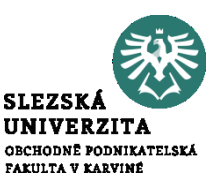

Vytvořte emailový vzor (template) pro nové potenciální příležitosti. V emailu využijte vhodné proměnné vztahující se k příjemci a odesilateli emailu.

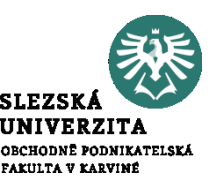

Vytvořte list obsahující pouze nové potenciální příležitosti. Následně tomuto listu odešlete hromadný email na základě vytvořeného vzoru v předešlém příkladu.

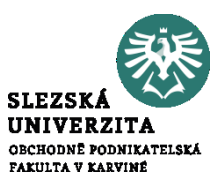

Přidejte do navigačního řádku položku "Products". Následně vytvořte produkt, Propagační propisky".

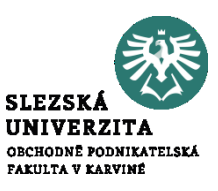

Přidejte do navigačního řádku položku "Price books". Následně vytvořte knihu cen pro "Propagační propisky".

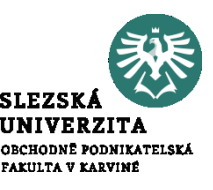

Přidejte námi vytvořený produkt do potenciální příležitosti "Dodávka propagačních materiálů" v rámci účtu Castorama.

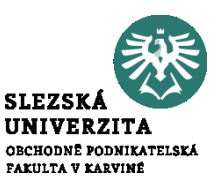

Vytvořte produkt "Propagační letáky" a k němu nastavte cenu za propagační letáky na 1500. Tuto cenu zalistujte v knize "Propagační propisky". Následně změňte název této knihy na "Propagační propisky + letáky" přiřaďte produkt k potenciální příležitosti "Dodávka propagačních materiálů"

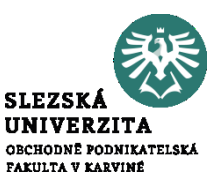

#### Everything Facebook revealed about Metaverse in 11 minutes

#### https://www.youtube.com/watch?v=gElfIo6u w4g

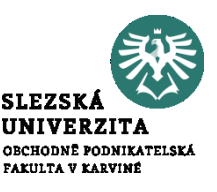

Vytvořte jednoduchý web-to-lead generator s poli "First name", "Last name", "Email", Company", "States province".

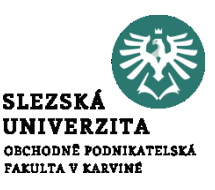

## Vytvořte tzv. App pro zákaznický servis ve vaší společnosti.

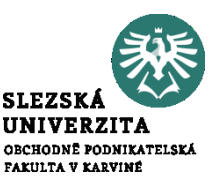

# Image classification s využitím Salesforce.

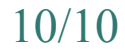